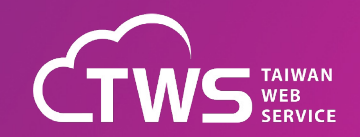

## **Experiences and Lessons Learned in Operating GPU-Based HPC Systems**

**陳政宇** 資深技術經理, 台智雲 Apr. 26th, 2024

**TWNOG 5.0** 

## **Outline**

- p TWSC & TWCC Background
- p AI-HPC and Cloud Hybrid Architecture Design
- p Experiences and Lessons Learned
- □ GenAI Solution for Training and Inference

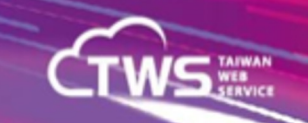

## TWSC: OUR STORY

台智雲的前身,是科技部2017年起花了4年時間、耗資50億 元打造、曾打進全球前20大超級電腦的「台灣杉二號」。

台灣第一家提供機敏資料落地、**國家主權管理**及**前瞻AI應用** 發展的雲端高速運算及海量儲存之雲服務運營商。

透過國家級**TWCC 臺灣 AI 雲**平台資料中心,提供各種產業 數位發展所需的AI智慧應用服務及雲架構解決方案。

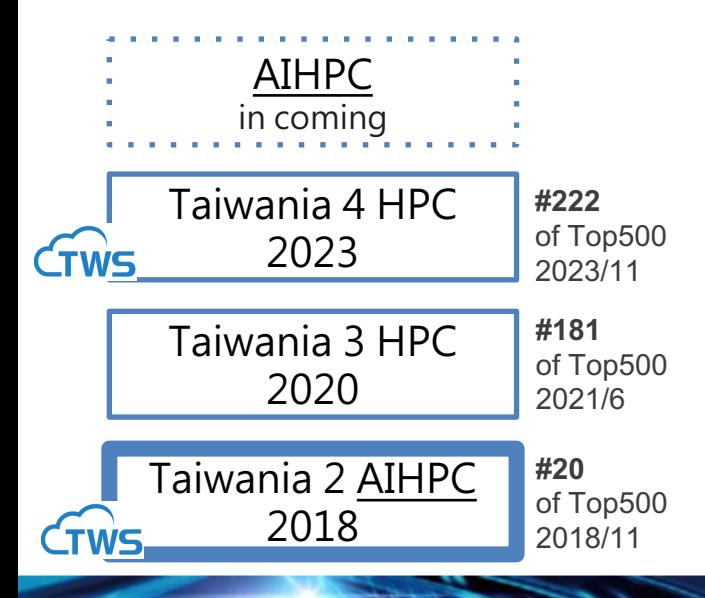

#### **NARLabs** 國家實驗研究院 國家高速網路與計算中心 National Center for High-performance Computing

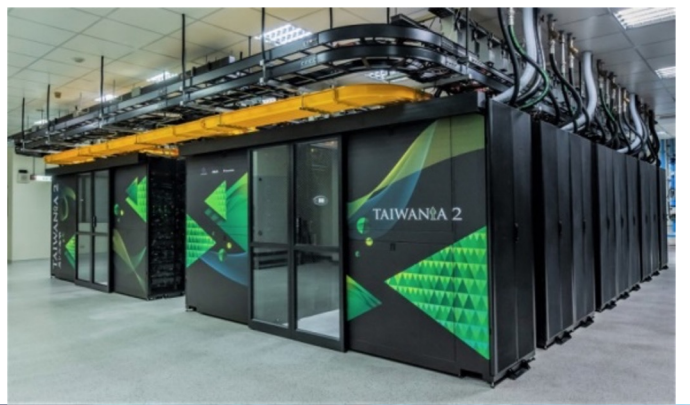

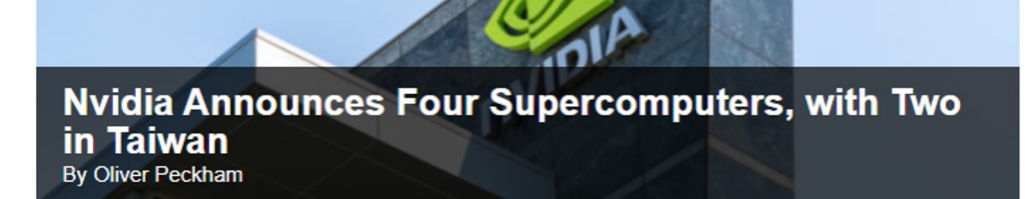

#### May 29, 2023

At the Computex event in Taipei this week, Nvidia announced four new systems equipped with its Grace- and Hopper-generation hardware, including two in Taiwan. Those two are Taiwania 4, powered by Nvidia's Grace CPU Superchip, and Taipei-1, based on Nvidia's H100 GPUs. The others: Helios and Israel-1.

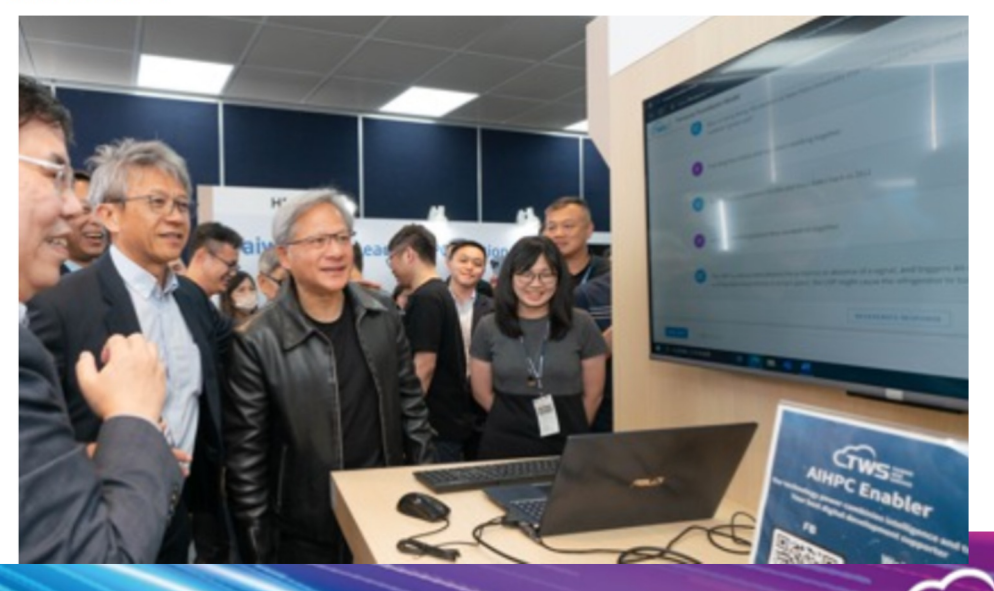

## **Taiwan Computing Cloud for AI TWCC**

HPC - Taiwania2

- 252 nodes / 2016 V100 GPUs
- 9 Nvidia DGX H100 (New in 2023)
- 10 PB Parallel file system
- EDR InfiniBand 100 Gbps
- 1.2 PUE (Warm Water Cooling)

#### Software Environment

- Slurm / Kubernetes
- **Openstack**
- Nvidia NGC Docker Images
- Ceph (Object & Block)
- Spectrum Scale (GPFS)

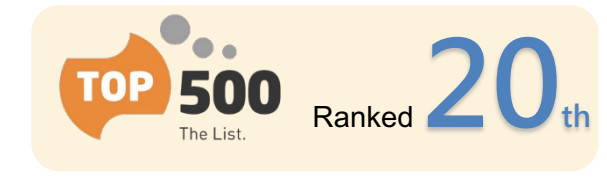

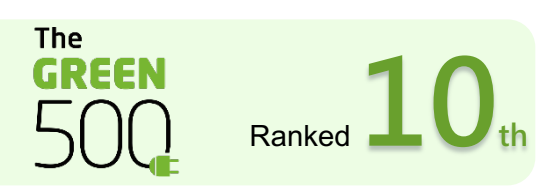

TAIWAN<del>i</del>a 2

petaflops Rmax

病化二 弶 **TAIWANtA2** 

HPC - compute node

#### MPI / AI Framework

國家高速網路與計算中心

- Intel Xeon Gold CPU x 2
- 768 GB memory
- 240 GB SSD + 4TB NVMe
- Nvidia Tesla V100 w/32GB x 8
- EDR InfiniBand 100 Gbps x 4
- Dual Port 10Gb Ethernet
- OpenMPI / Intel oneAPI
- Tensorflow / PyTorch
- Nvidia NGC images
- …..and more

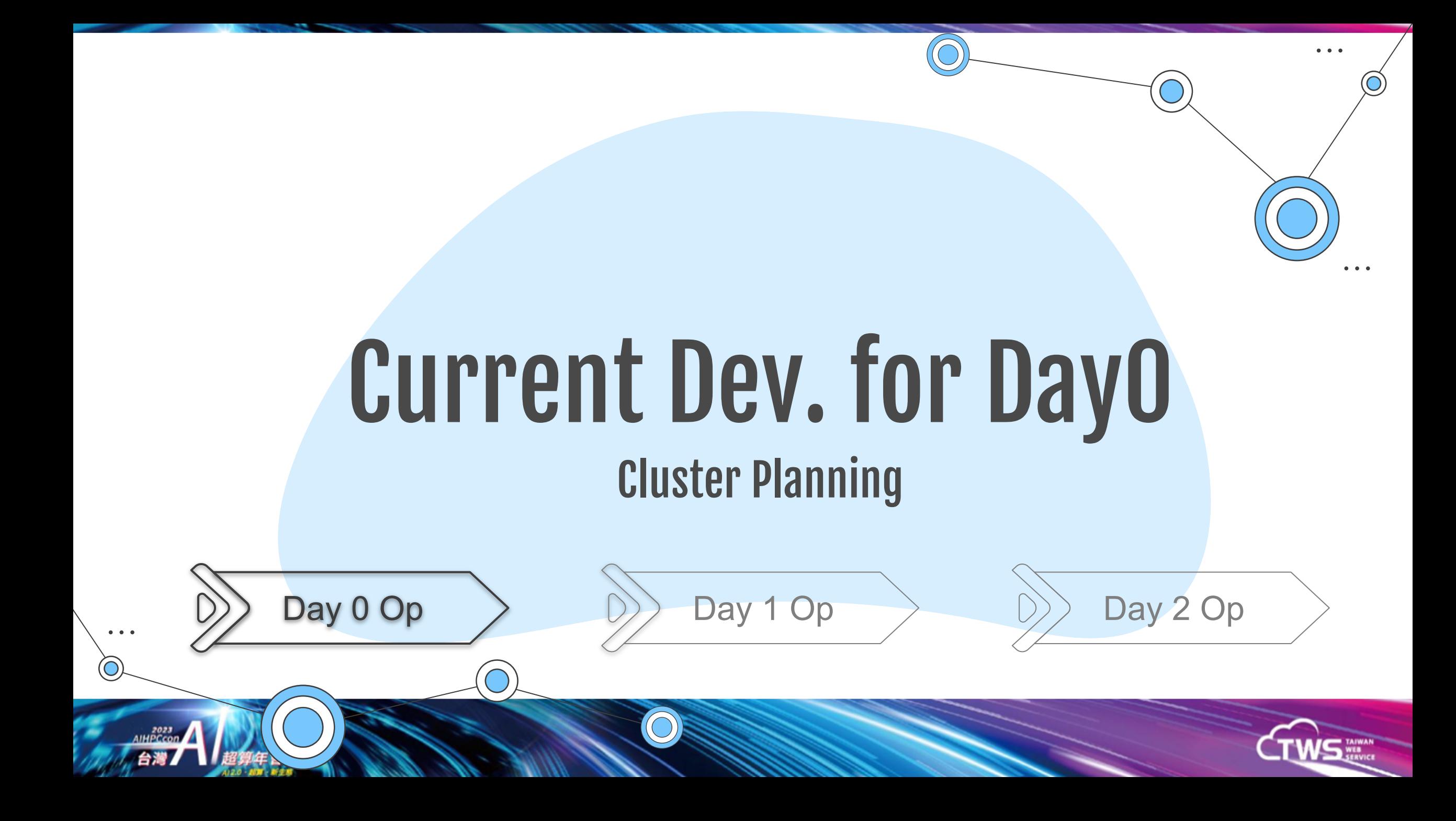

## Cluster Planning

• Taiwan GPU Cloud

AIHPCcon

台灣

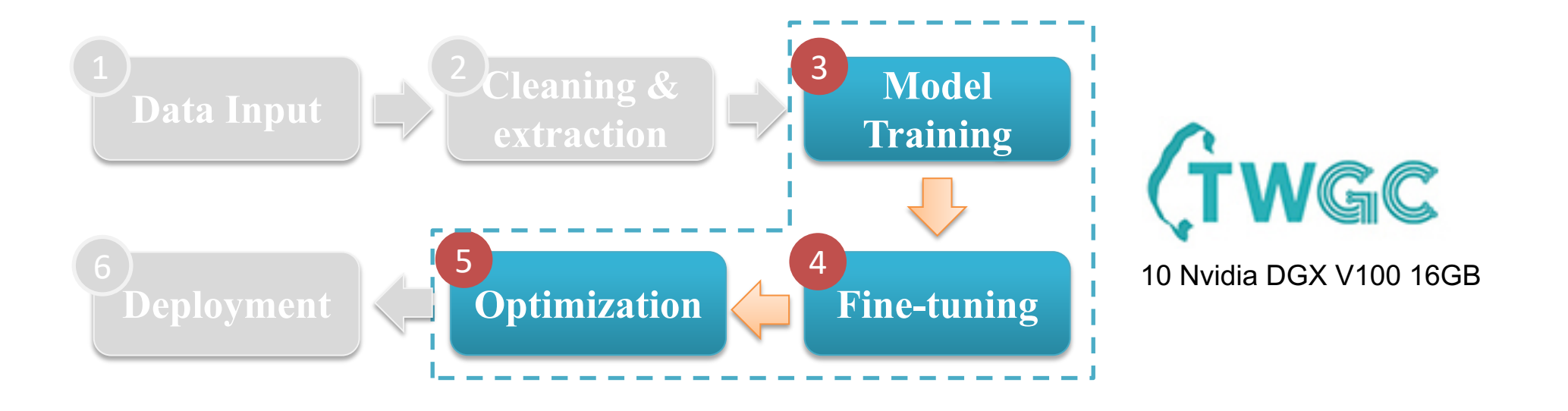

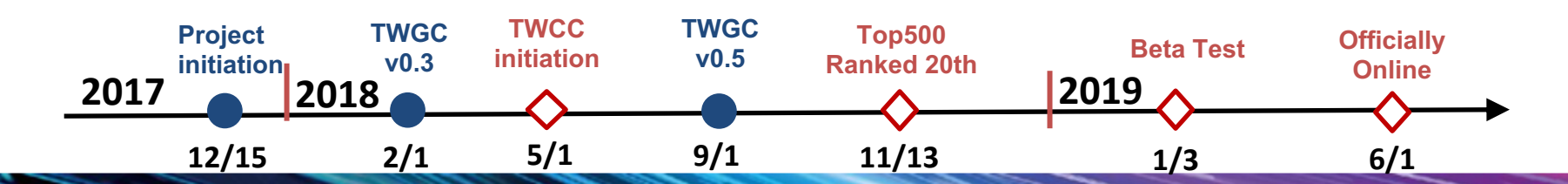

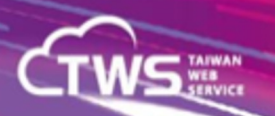

## Cluster Planning

• A simple AI pipeline

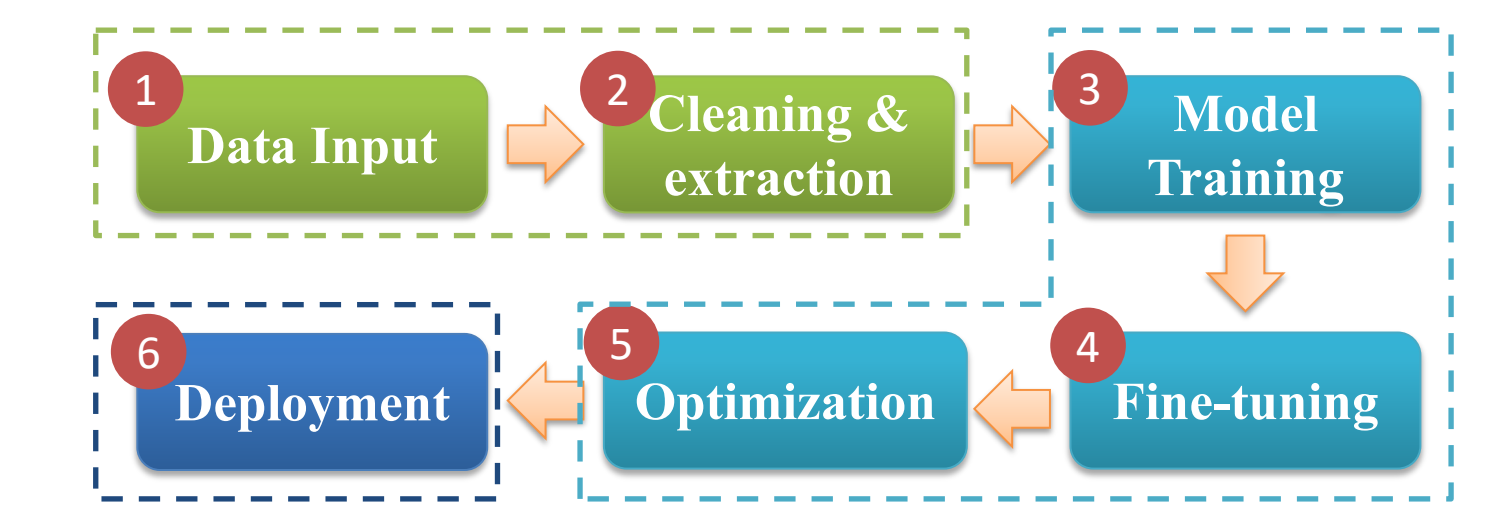

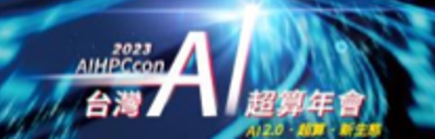

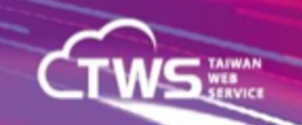

## **Cluster Planning TWCC**

• Taiwan Computing Cloud

#### **Data Input extraction Model Training Deployment**  $\left|\left|\left|\right|\right|$  Optimization **Fine-tuning Cleaning**  $\&$ 6 5 4 5 4 5 4 4 4 5 4 4 4 5 4 4 5 4 4 5 4 4 5 4 5 4 5 4 5 4 5 4 5 4 5 4 5 4 5 4 5 4 5 4 5 4 5 4 5 4 5 4 5 4 5 4 5 4 5 4 5 4 5 4 5 4 5 4 5 4 5 4 5 4 5 4 5 4 5 4 5 4 5 4 5 4 5 4 5 4 5 4 5 4 5 4 5 4 5 4 5 4 5 4 5 4 5 4 5 4 5 4 **Big Data (Cloud, Hadoop, Spark)** Using CPU to run computing jobs • High I/O Throughput(Read and Write) • 3Vs(Volume, Velocity, Variety)

#### **Cloud**

2023<br>AIHPCcon 台灣

- On-demand cloud service
- Reliable infrastructure
- Cyber security

#### **AI Training(AIHPC/GPU Container)**

- GPU-Accelerated Computing
- Write once read many and small files (e.g. images)
- Large-scale training jobs
- Interactive interfaces

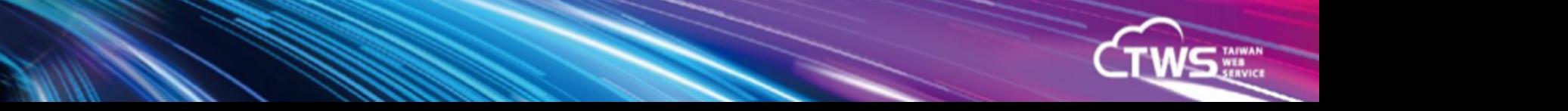

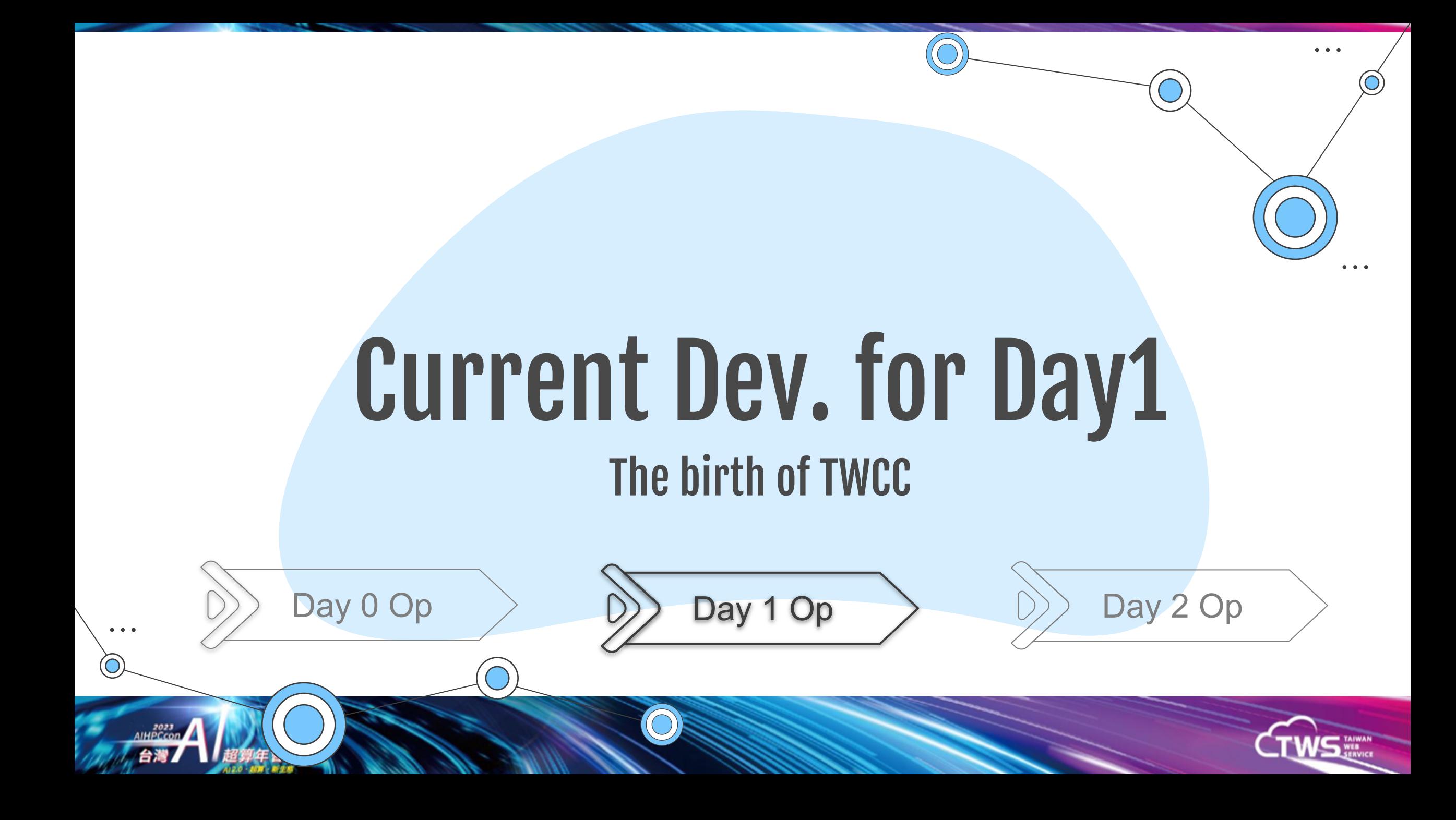

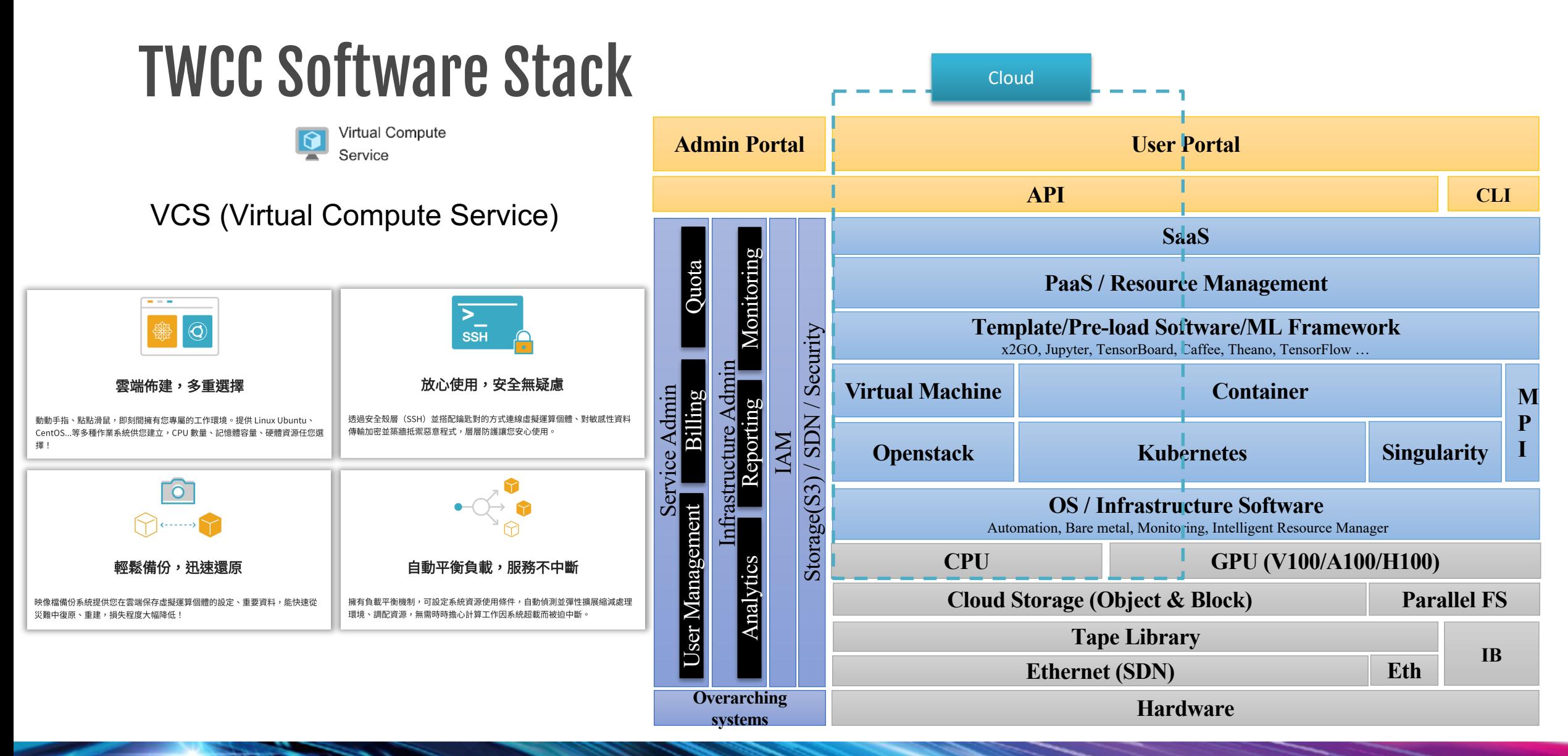

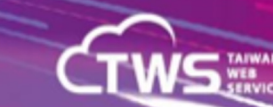

AIHPCcor 台灣

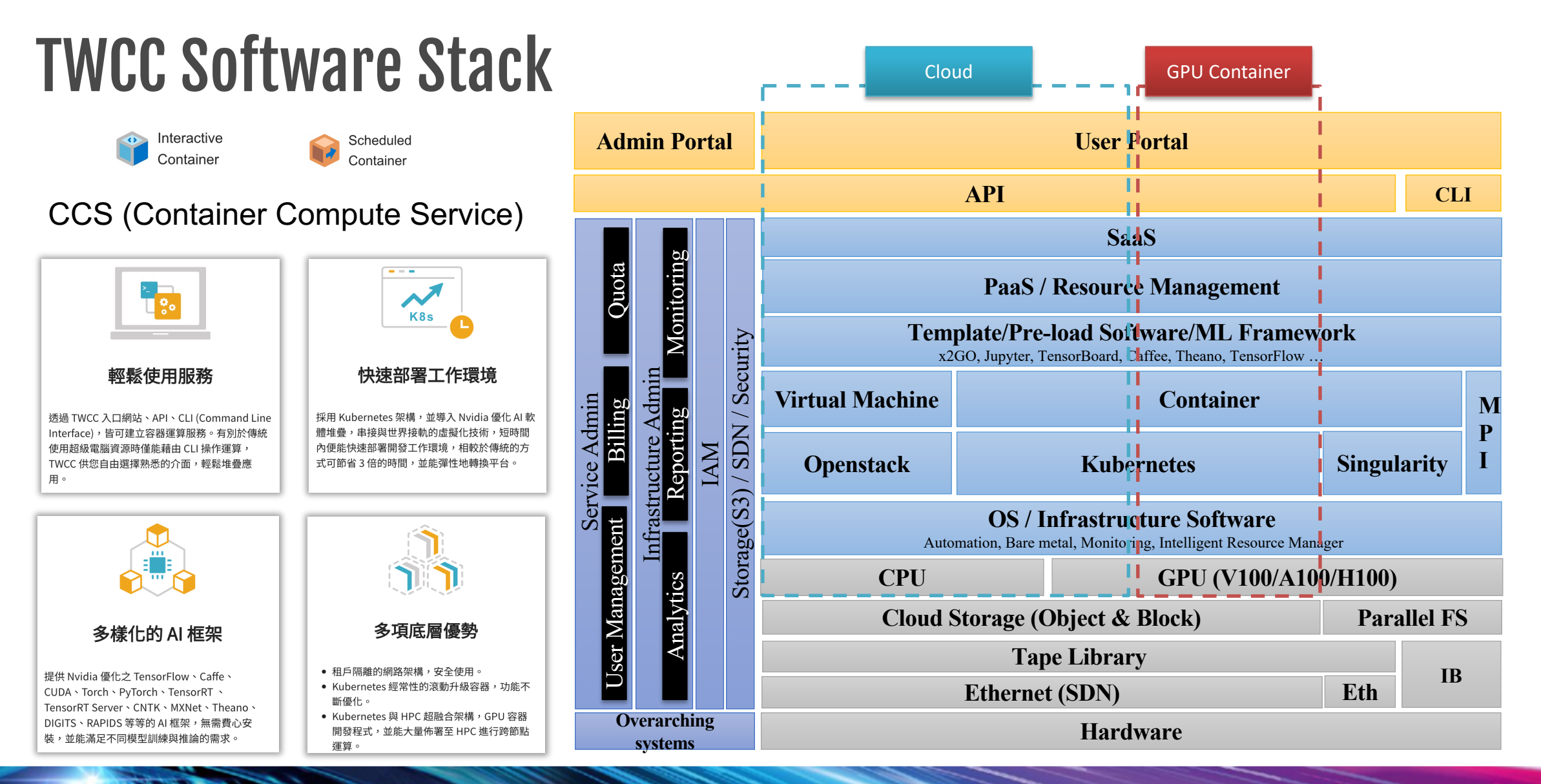

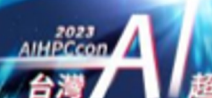

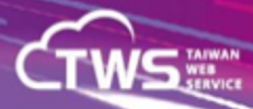

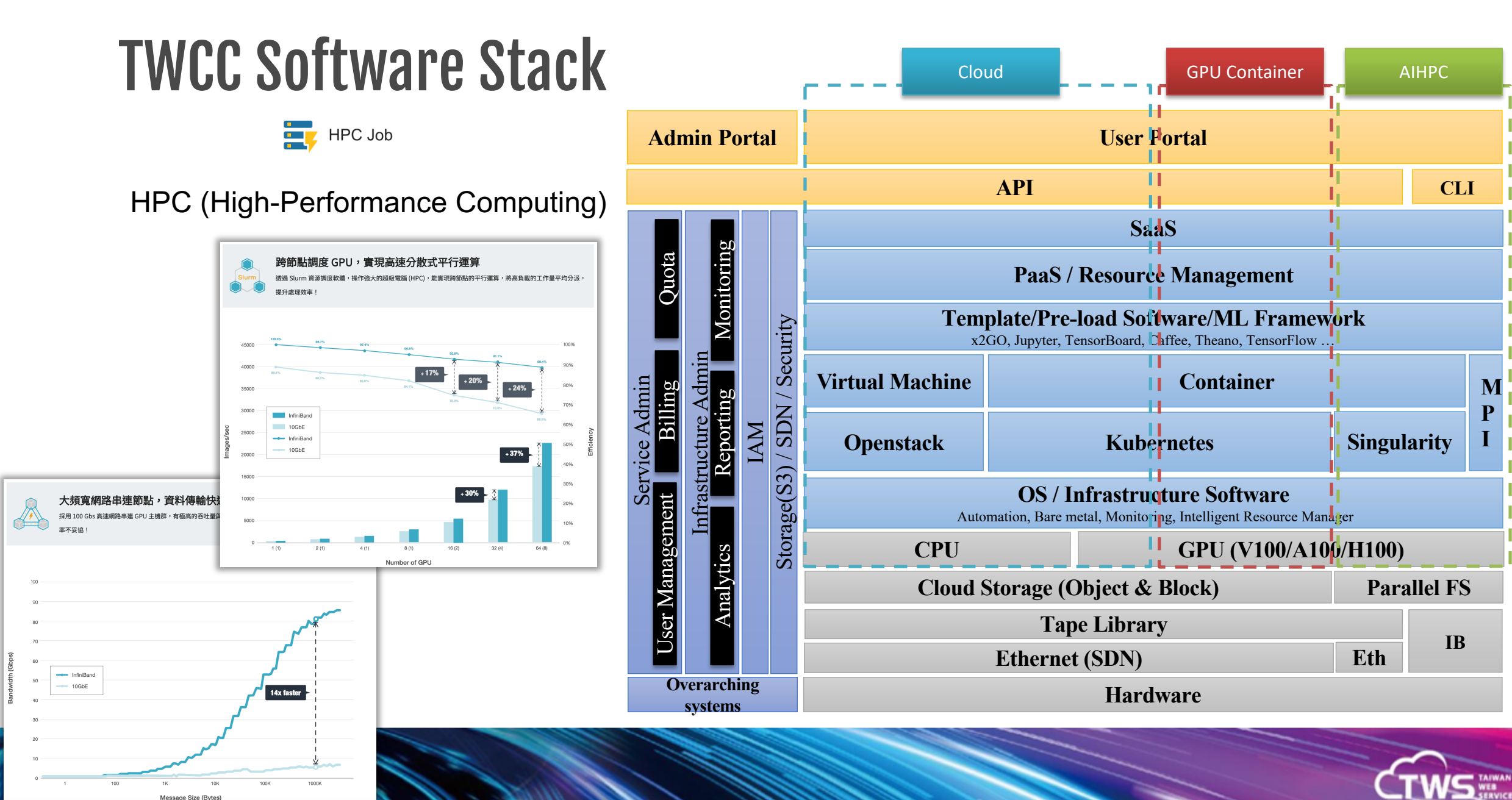

## Example Case: Highway Speed realtime prediction

AIHPCcon 台灣

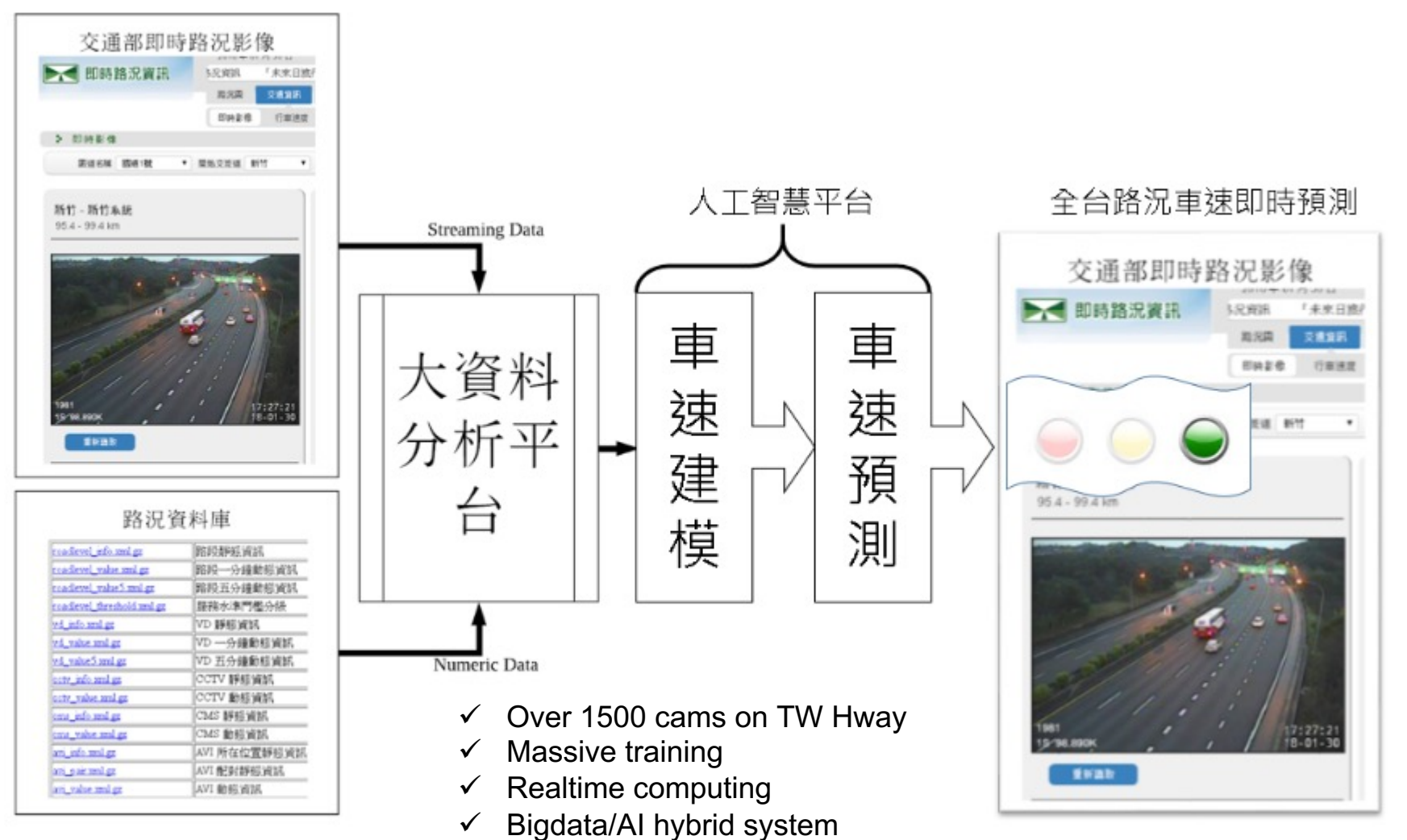

## Lessons learned in Hybrid-Architecture

- Performance considerations
	- HPC
		- NUMA
		- IB Topology
	- Kubernetes
		- NUMA
		- SRIOV
	- Openstack
		- NUMA
		- Passthrough A100/H100 to Openstack VM
- **GPU Resource Management**
- Security

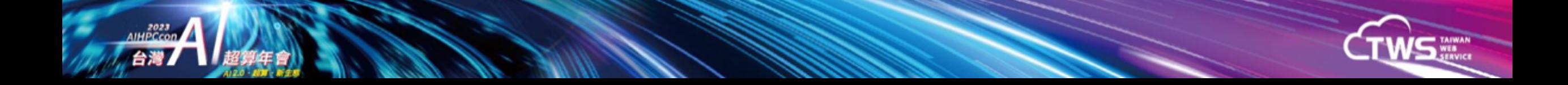

### HPC - NUMA

#### **GPU-CPU Affinity**

[root@v100 slurm]# cat gres.conf Name=gpu File=/dev/nvidia0 Cores=[0-17] Name=gpu File=/dev/nvidia1 Cores=[0-17] Name=gpu File=/dev/nvidia2 Cores=[0-17] Name=gpu File=/dev/nvidia3 Cores=[0-17] Name=gpu File=/dev/nvidia4 Cores=[18-35] Name=gpu File=/dev/nvidia5 Cores=[18-35] Name=gpu File=/dev/nvidia6 Cores=[18-35] Name=gpu File=/dev/nvidia7 Cores=[18-35]

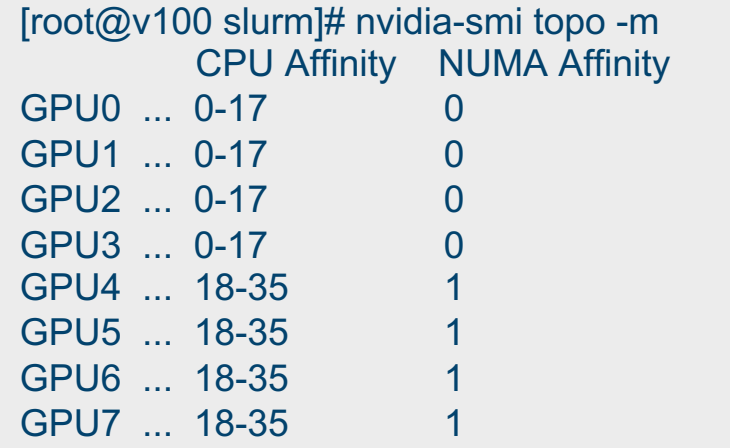

#### **CPU** Isolation

○ Reserved for OS, Parallel File System, Monitoring etc.

#### [root@v100 slurm]# cat slurm.conf

…

NodeName=v100 Gres=gpu:8 Sockets=2 CoresPerSocket=18 ThreadsPerCore=1 **CpuSpecList=17,35** …

…

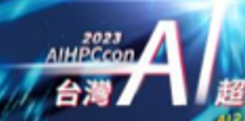

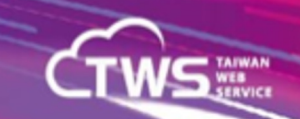

## HPC - Infiniband Topology

Defining the leaf switches and nodes are important.

```
[root@v100 slurm]# cat topology.conf
…
SwitchName=IBISL12 Switches=IBISL12[1-3]
SwitchName=IBISL121 Switches=IBLF120[1-2],IBLF1207
SwitchName=IBISL122 Switches=IBLF120[3-4],IBLF1207
SwitchName=IBISL123 Switches=IBLF120[5-6],IBLF1207
SwitchName=IBLF1201 Nodes=gn12[01-05]
SwitchName=IBLF1202 Nodes=gn12[05-09]
…
```

```
[root@v100 slurm]# cat slurm.conf
…
TopologyPlugin=topology/tree
TopologyParam=TopoOptional
…
[root@v100 slurm]# $ srun "env"
…
5: SLURM_TOPOLOGY_ADDR=IBISL12.IBISL121.IBLF1201.gn1201
5: SLURM_TOPOLOGY_ADDR_PATTERN=switch.switch.switch.node
```
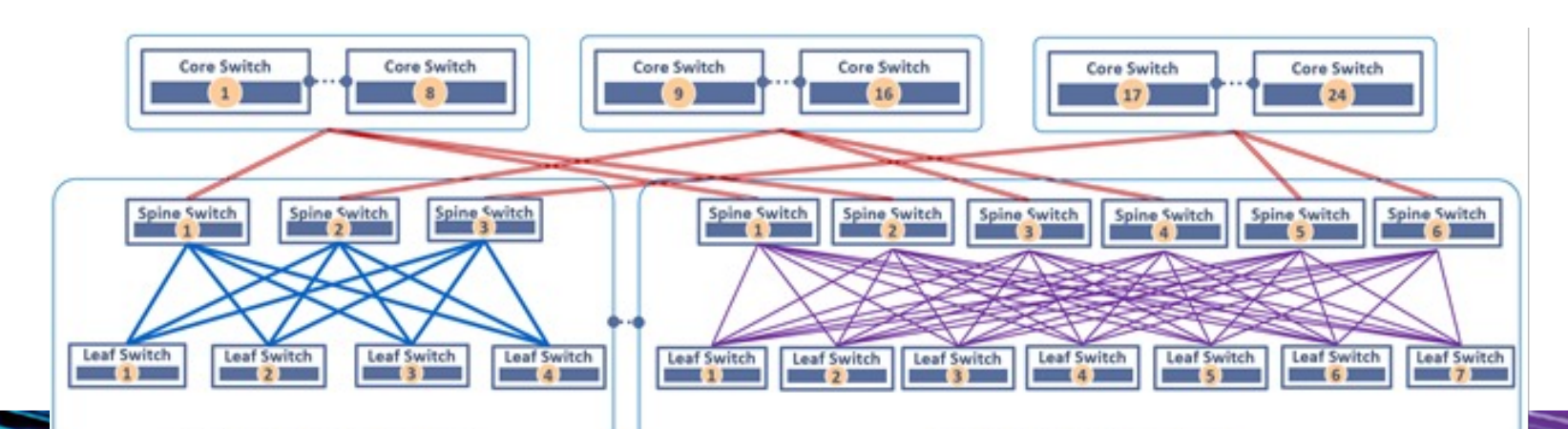

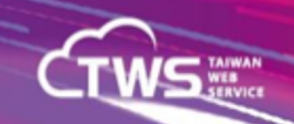

## Kubernetes - NUMA

#### **GPU-CPU Affinity**

[root@v100 kubernetes]# cat config.yaml … featureGates: CPUManager: true cpuManagerPolicy: static cpuManagerReconcilePeriod: 5s **topologyManagerPolicy: best-effort** … kubeReserved:

cpu: 500m

…

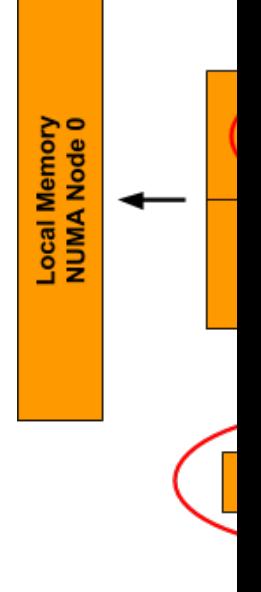

Ref: <u>htt</u>

## K8S Over IB (SR-IOV)

kind: NetworkAttachmentDefinition metadata: annotations: k8s.v1.cni.cncf.io/resourceName: **twcc.ib/mlnx\_sriov\_ib** spec: config: '{ **"type": "ib-sriov",** "ipam": { "type": "whereabouts", **"rdmaIsolation": true,**

```
kind: ConfigMap
"resourceList": [{
    "resourceName"; "mlnx_sriov_ib",
     "selectors": {
        "pfNames": ["ib0", "ib1", "ib2", "ib3"],
        "LinkTypes": ["infiniband"],
        "isRdma": true,
        "devices": ["1018"]
```
template:

metadata:

annotations:

A12.0 A17 MES

**k8s.v1.cni.cncf.io/networks: sriov-conf-0@vib0** resources:

requests: **twcc.ib/mlnx\_sriov\_ib: 1**

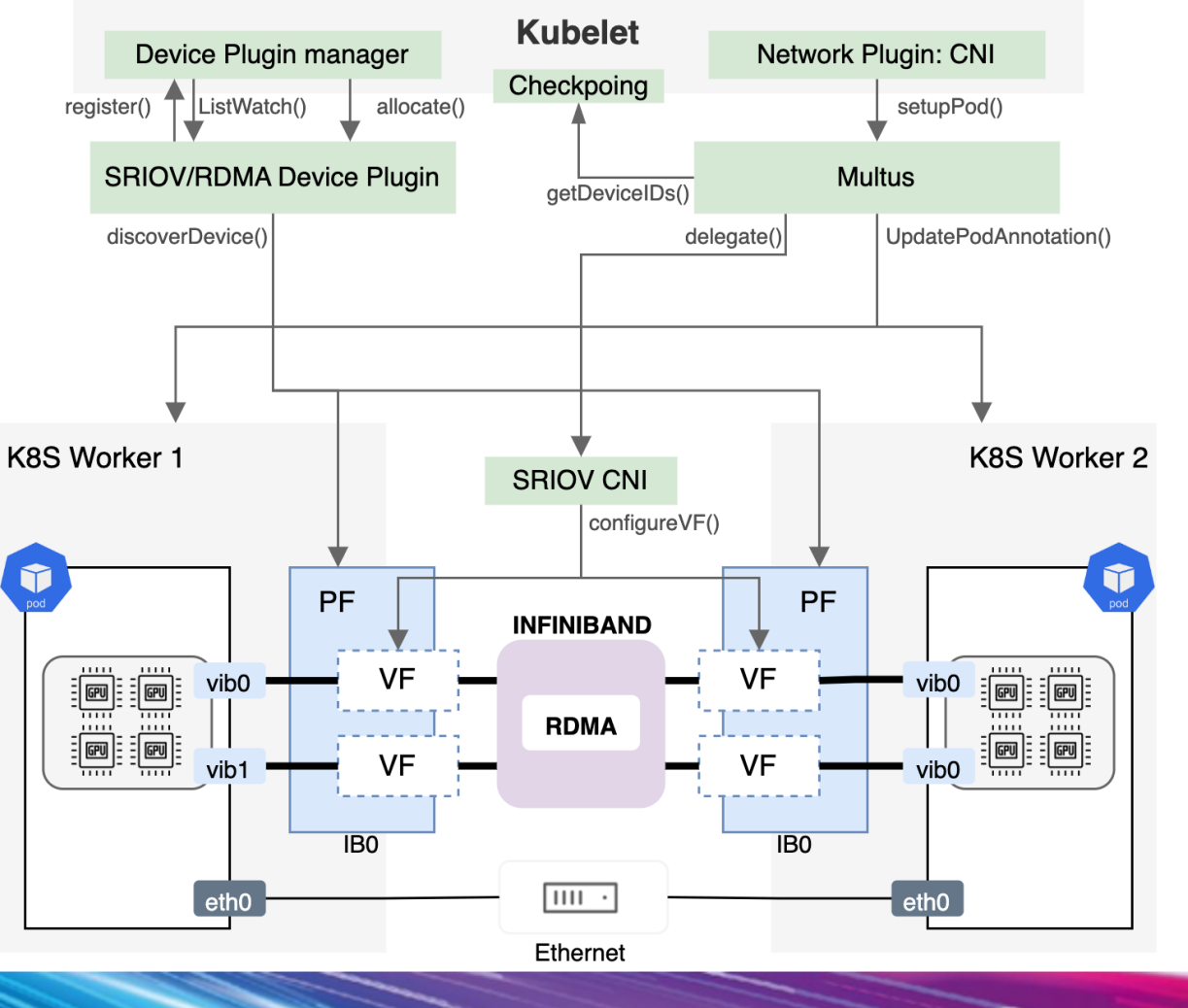

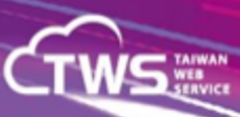

## Openstack - NUMA

/etc/nova/nova.conf

vcpu\_pin\_set=0-16,17-34 enabled\_filters=<...>,**NUMATopologyFilter**

#### **GPU-CPU Affinity**

 $\frac{2023}{A1HPCCO}$ 

openstack flavor create --disk 100 --vcpus 14 --ram 186368 \ --property aggregate\_instance\_extra\_**specs:pinned='true'** \ --property hw:cpu\_policy='dedicated' \ --property **pci\_passthrough:alias='V100:2'** \ --property **hw:numa\_nodes=2** \ <flavour-name>

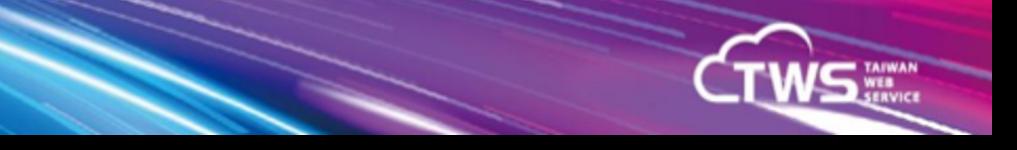

## NVIDIA GPU Topology

**V100 GPU A100 GPU H100 GPU**

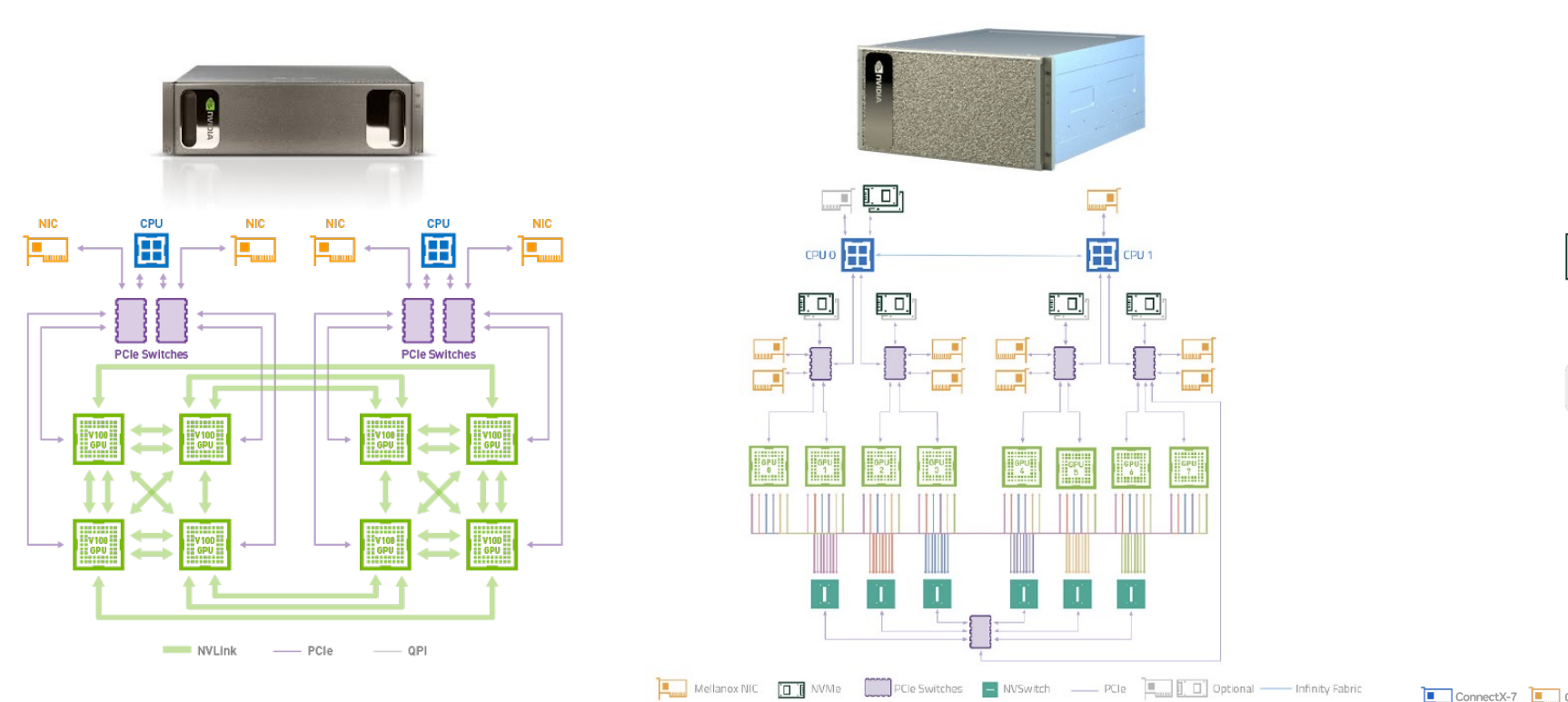

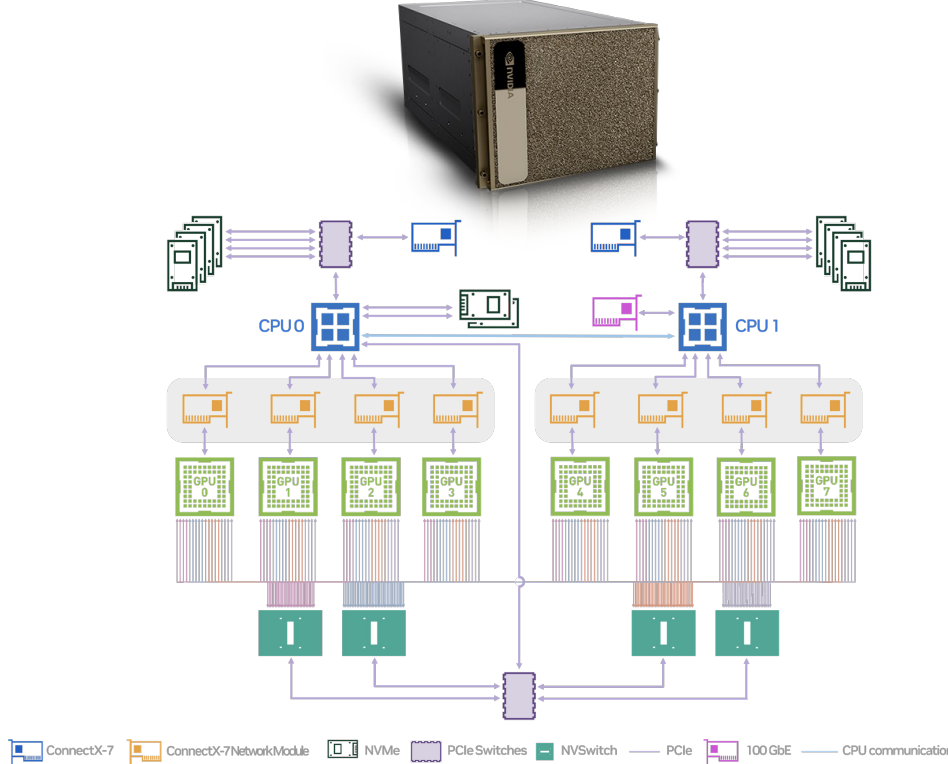

AIHPCcon

台灣

GPU Interconnect up to 300GB/s GPU Interconnect up to 600GB/s GPU Interconnect up to 900GB/s

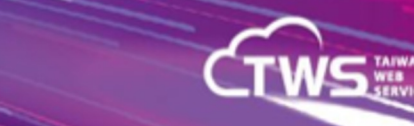

## NVIDIA GPU Topology

**NIC** 

 $\overline{\Xi}$ 

**CPU** 

田

 $± 1$ 

**PCIe Switches** 

2023<br>AIHPCcon

台灣

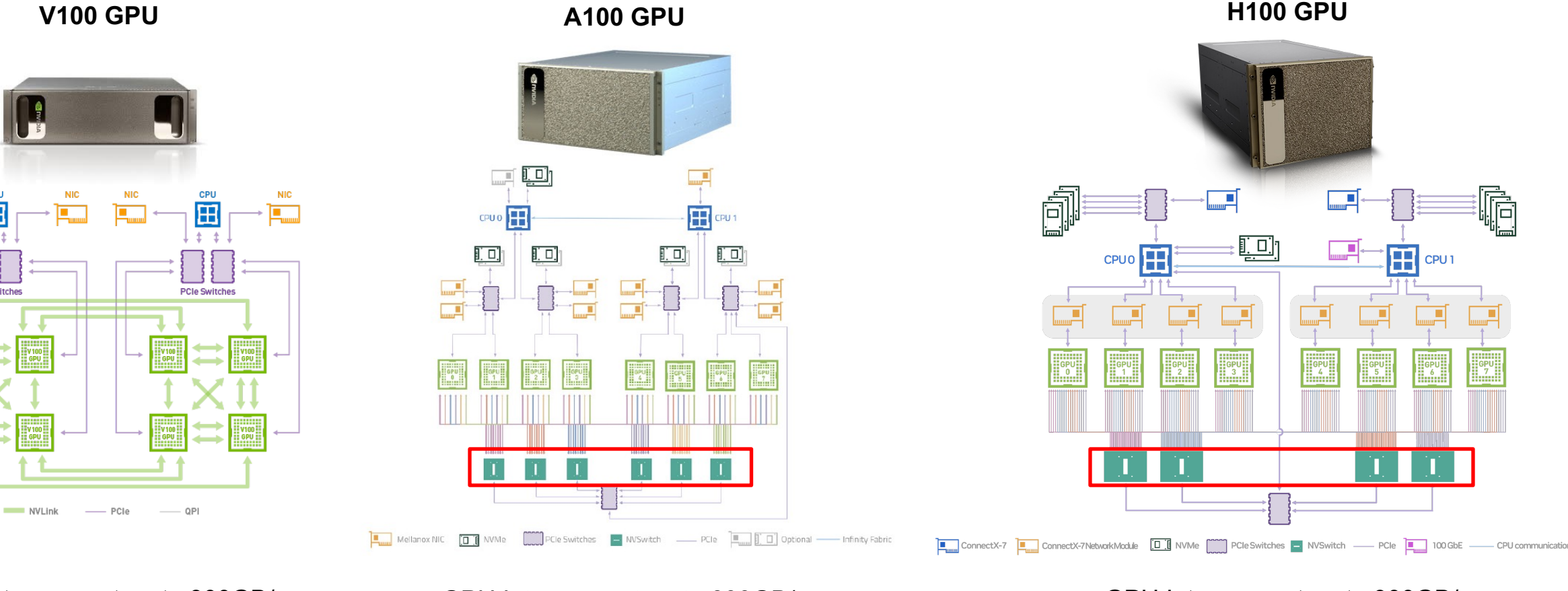

GPU Interconnect up to 300GB/s GPU Interconnect up to 600GB/s GPU Interconnect up to 900GB/s

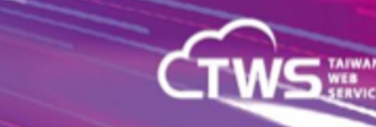

## Passthrough A100/H100 to Openstack VM

#### A100 NVSwitch Devices

c4:00.0 Bridge: NVIDIA Corporation Device 1af1 (rev a1) c5:00.0 Bridge: NVIDIA Corporation Device 1af1 (rev a1) c6:00.0 Bridge: NVIDIA Corporation Device 1af1 (rev a1) c7:00.0 Bridge: NVIDIA Corporation Device 1af1 (rev a1) c8:00.0 Bridge: NVIDIA Corporation Device 1af1 (rev a1) c9:00.0 Bridge: NVIDIA Corporation Device 1af1 (rev a1)

#### **H100 NVSwitch Devices**

07:00.0 Bridge: NVIDIA Corporation Device 22a3 (rev a1) 08:00.0 Bridge: NVIDIA Corporation Device 22a3 (rev a1) 09:00.0 Bridge: NVIDIA Corporation Device 22a3 (rev a1) 0a:00.0 Bridge: NVIDIA Corporation Device 22a3 (rev a1)

#### /etc/nova/nova.conf

AIHPCcon 台灣

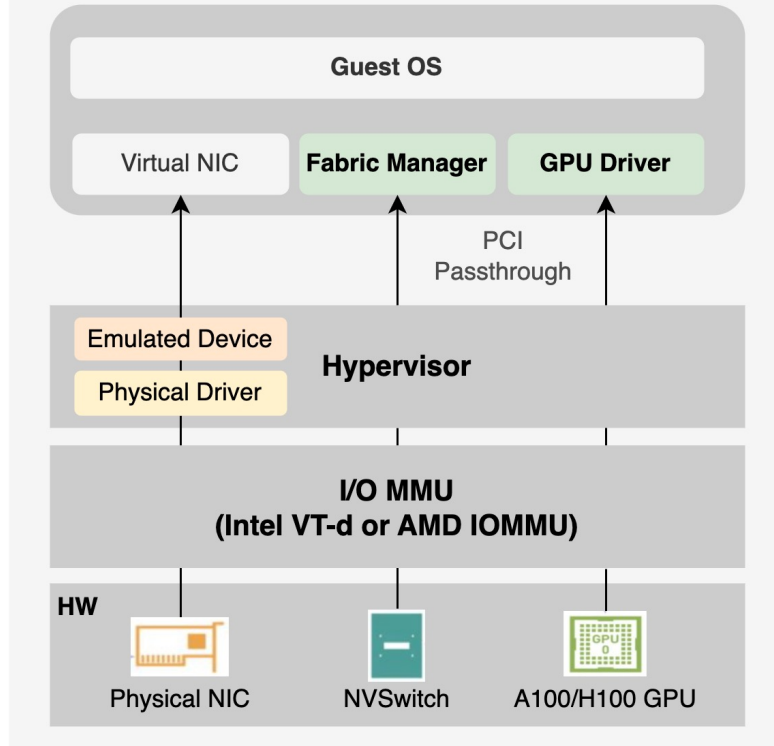

#### **Compute Node**

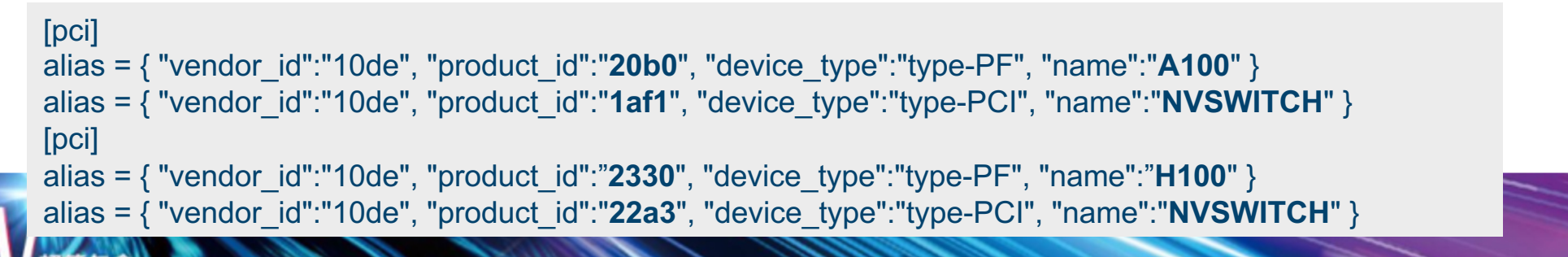

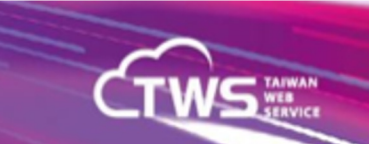

## Fully Utilized GPU Resource

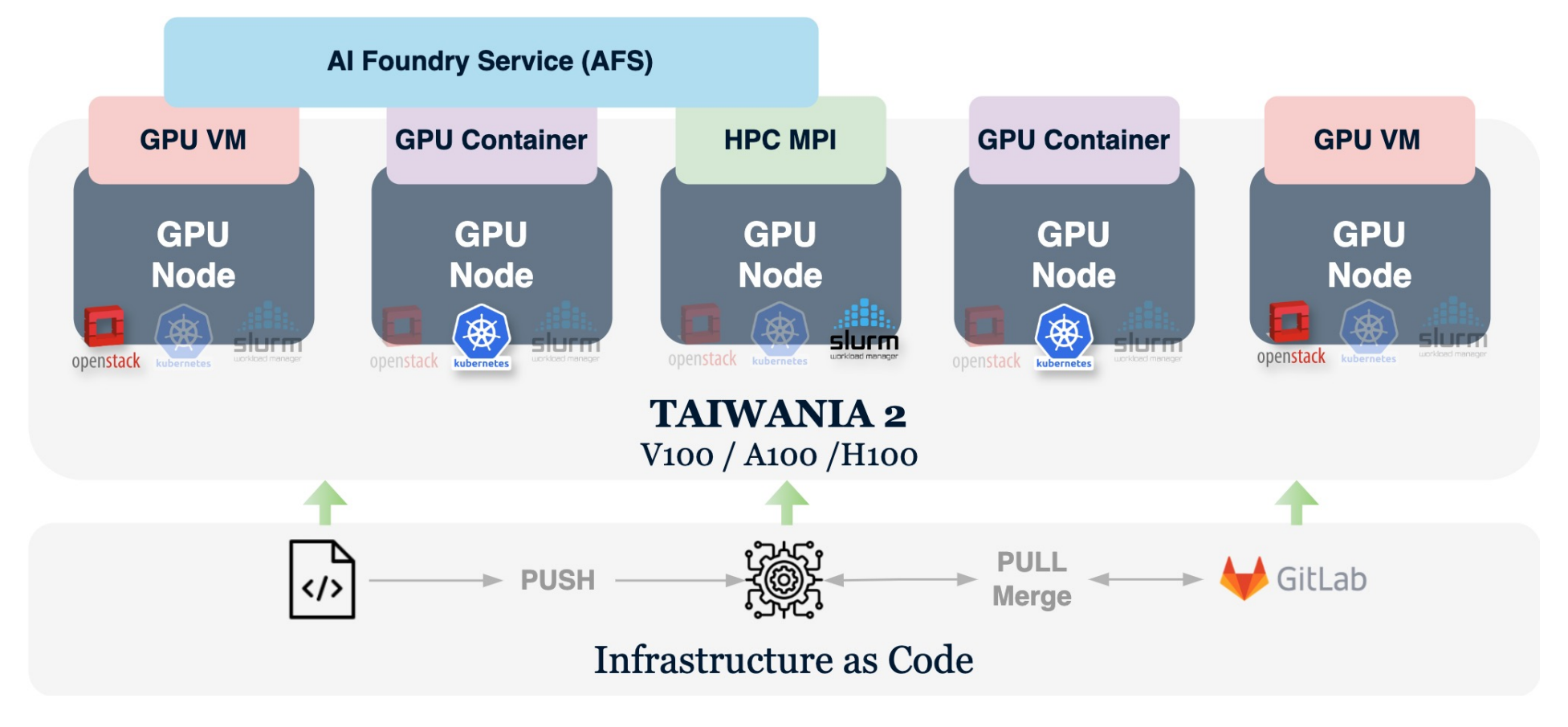

Rolling Upgrade and Patented Tech. (US 11,513,858 B2)

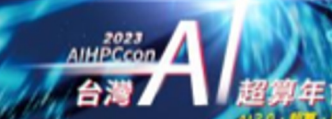

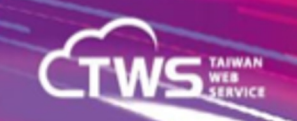

## TWCC ISO And Security Certifications

AIHPCcon

台灣

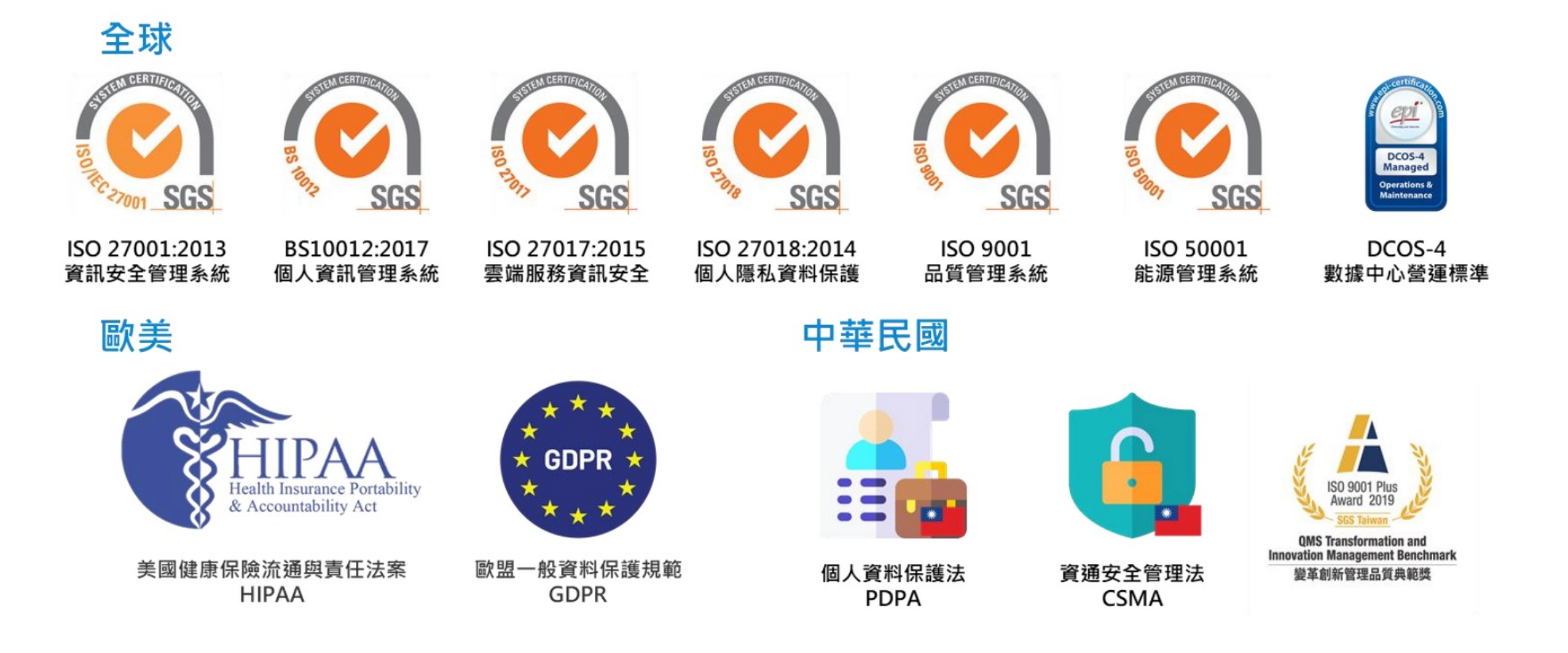

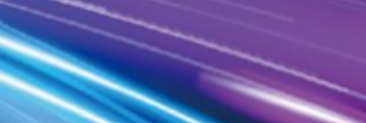

**TWS** 

## TWCC Services

AIHPCcor

台灣

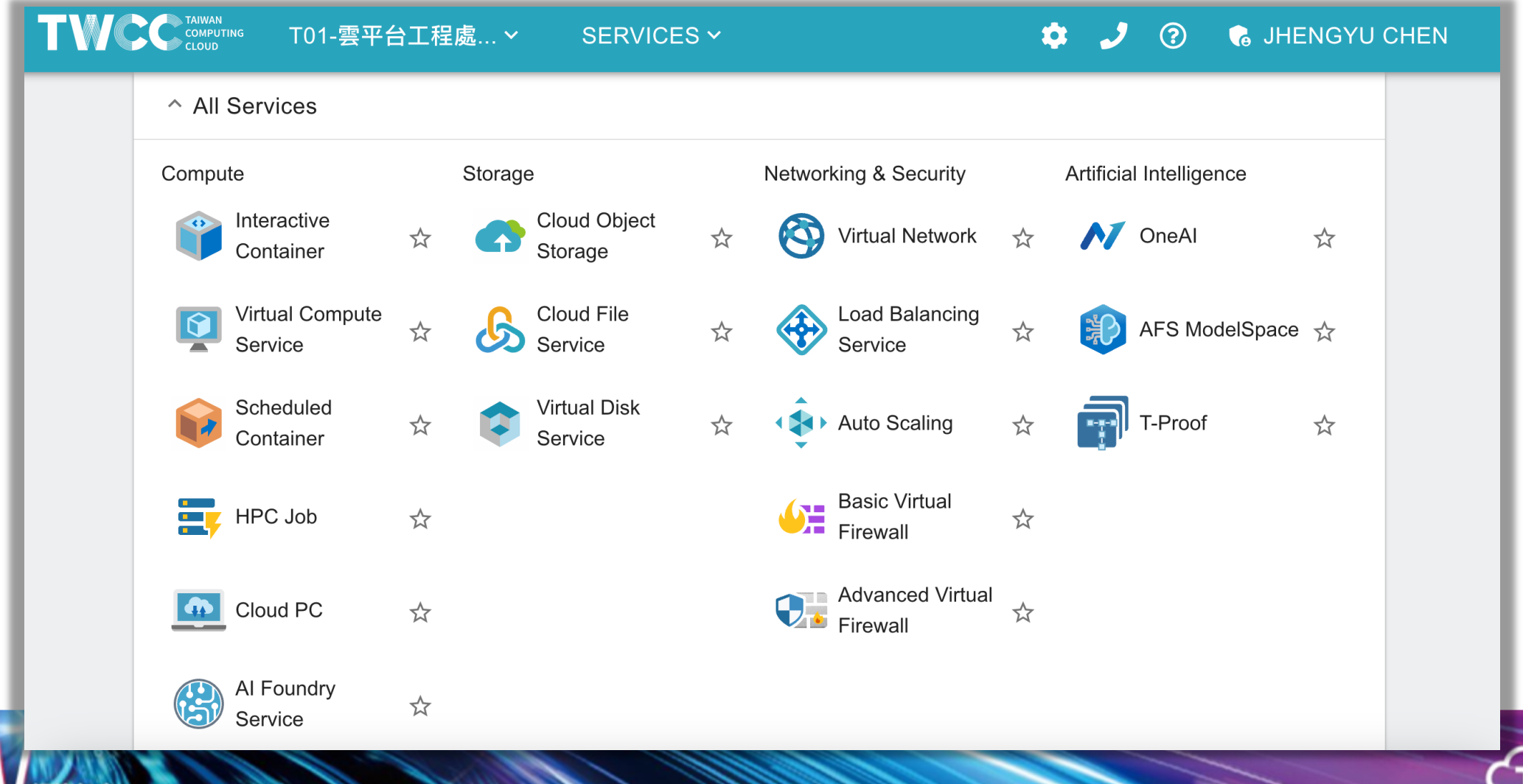

**WEB** 

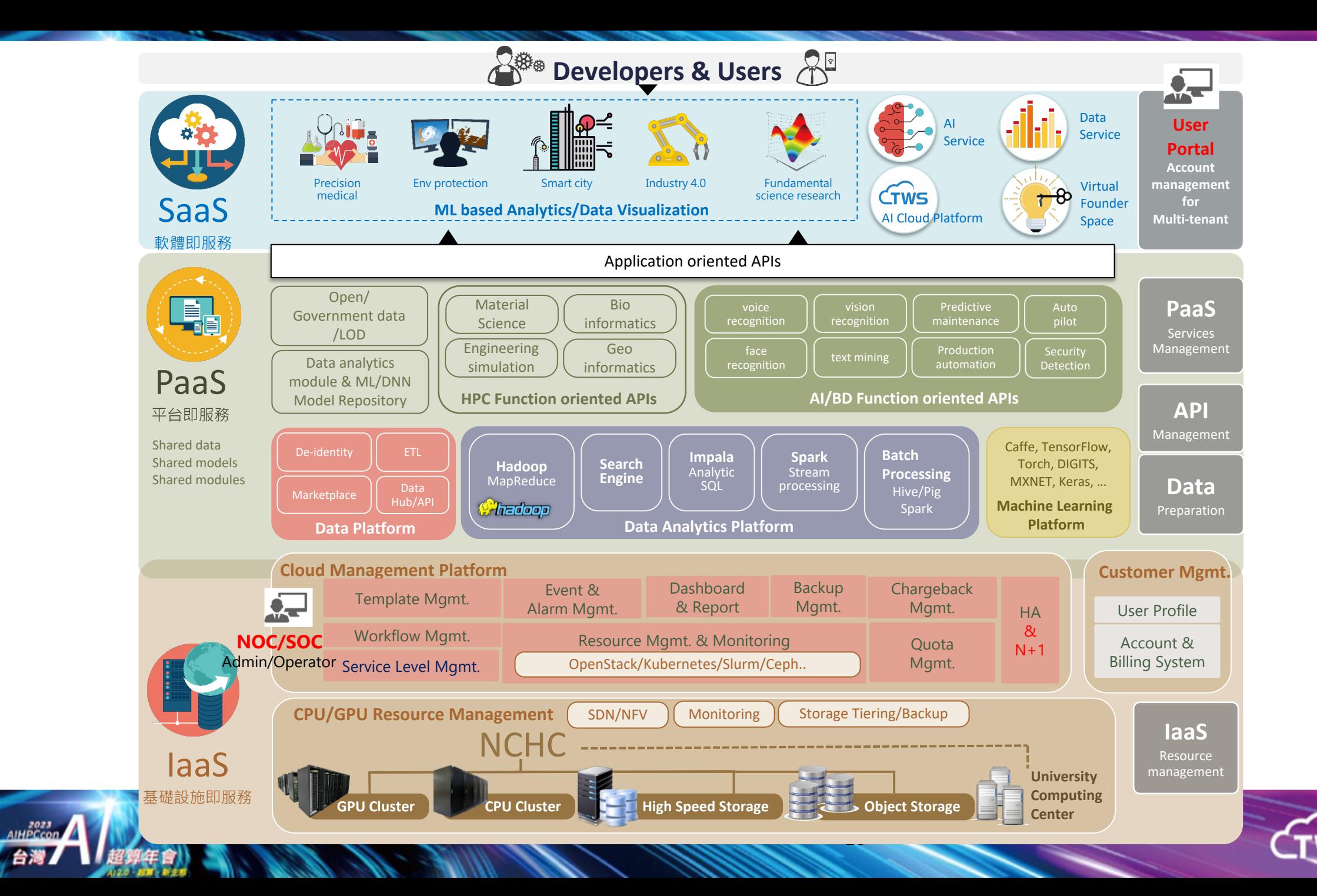

台灣

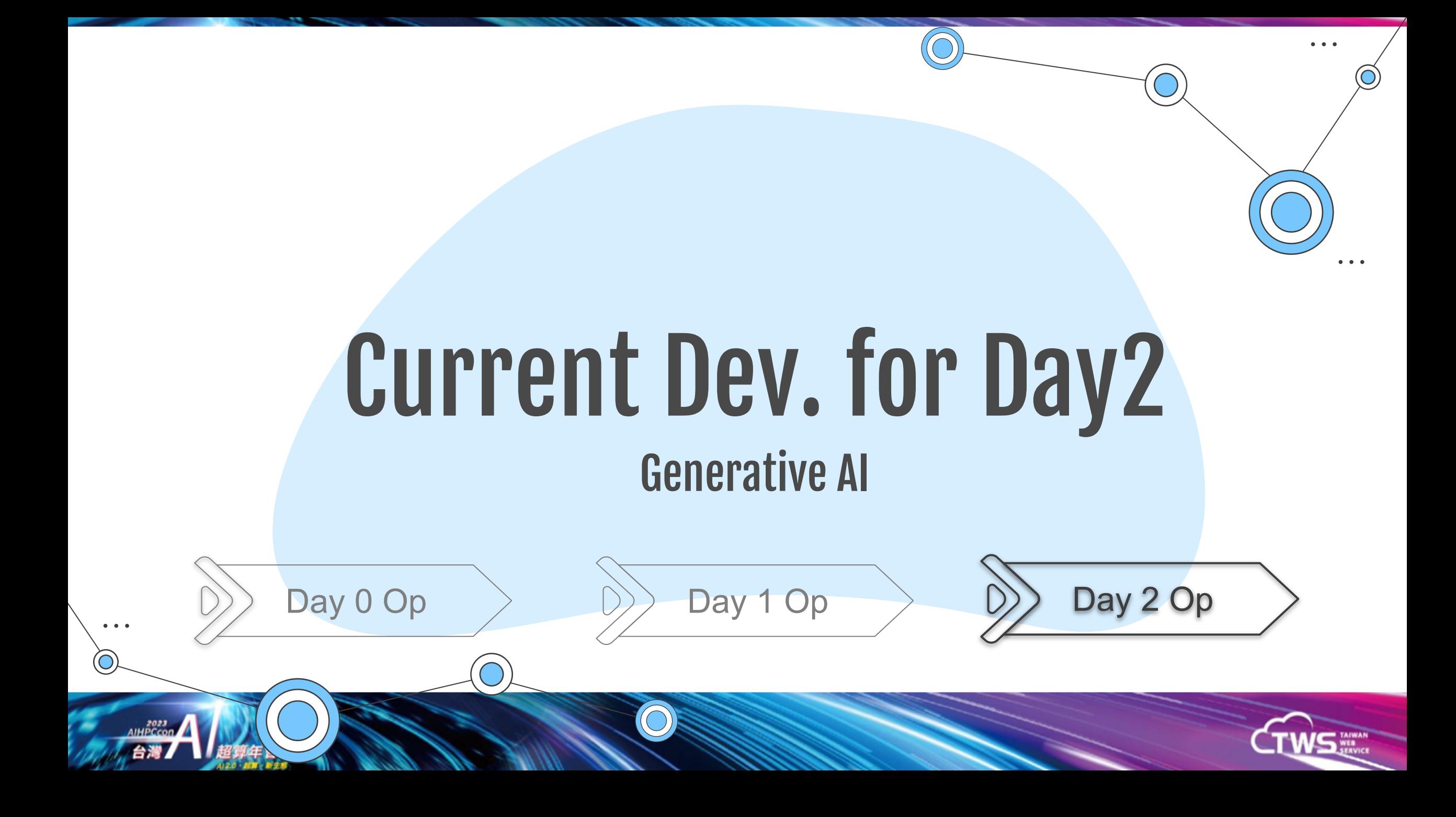

# AFS GenAI Solution for Training and inference2023

#### TWSC AFS: AI Foundry Service IndustrialGPT Solutions

 $\bullet\quad \bullet\quad \bullet$ 

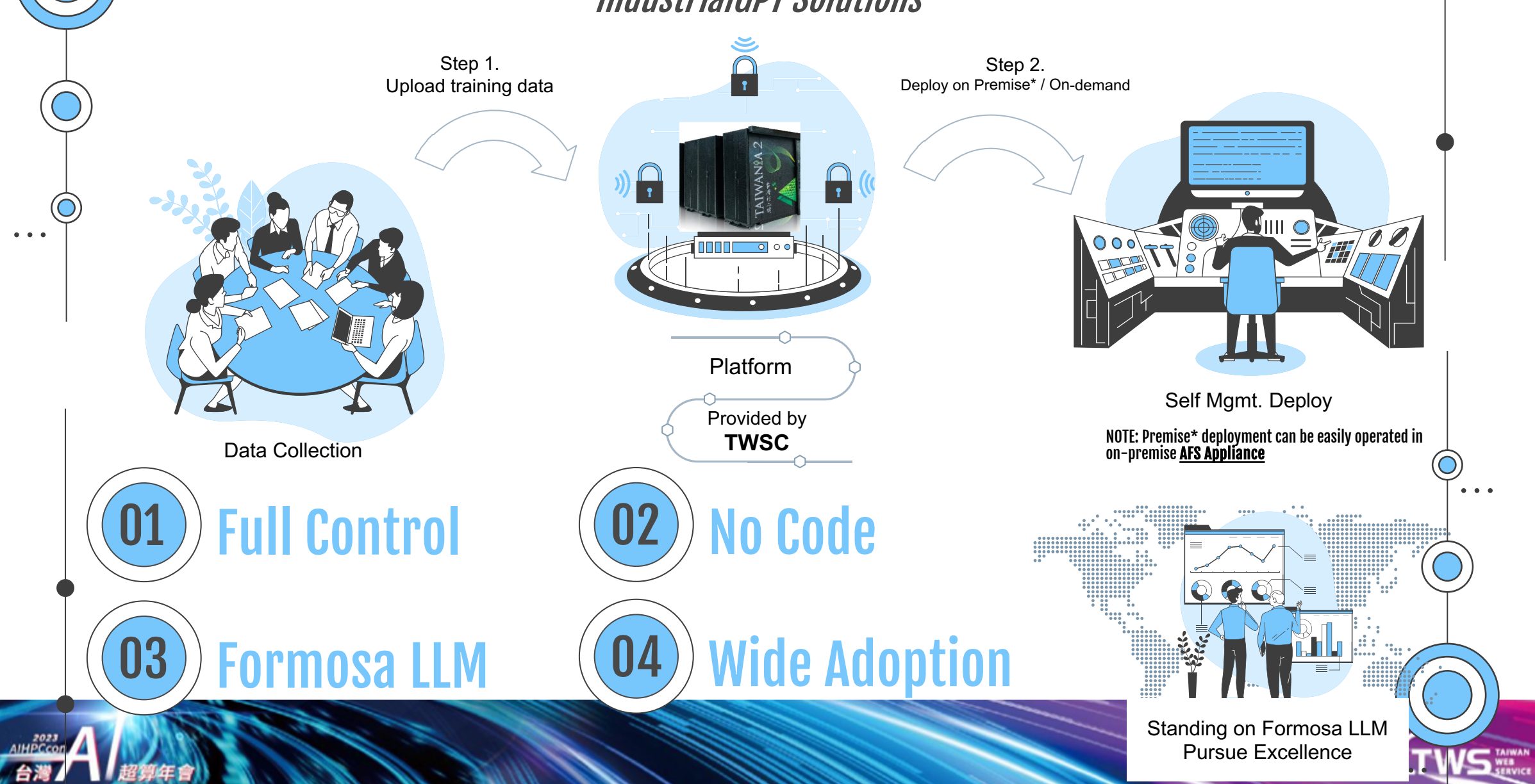

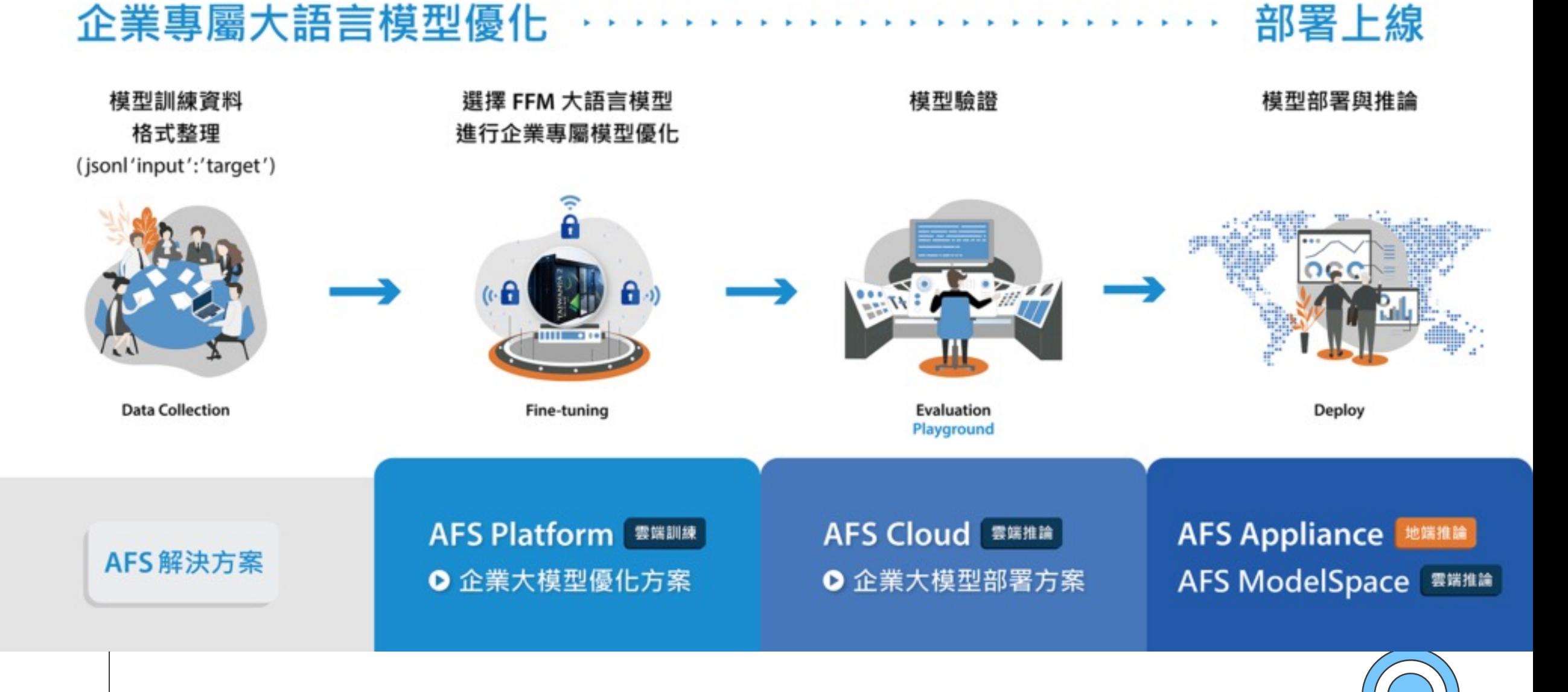

S WES

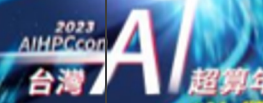

## AFS ModelSpace Utilize CCS with InfiniBand ability Proprietary LLM fast deployment

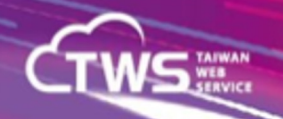

## Implementing GPT-3 level LLM in TAIWANIA 2

**Due to the large model with 176 billion parameters, it is not possible to train directly on any single GPU. It requires precise model segmentation and efficient distributed training.**

**Training can achieve linear acceleration.** 

台灣!

**Training and inference of the 176 billion parameter model can be run on TWCC.** 

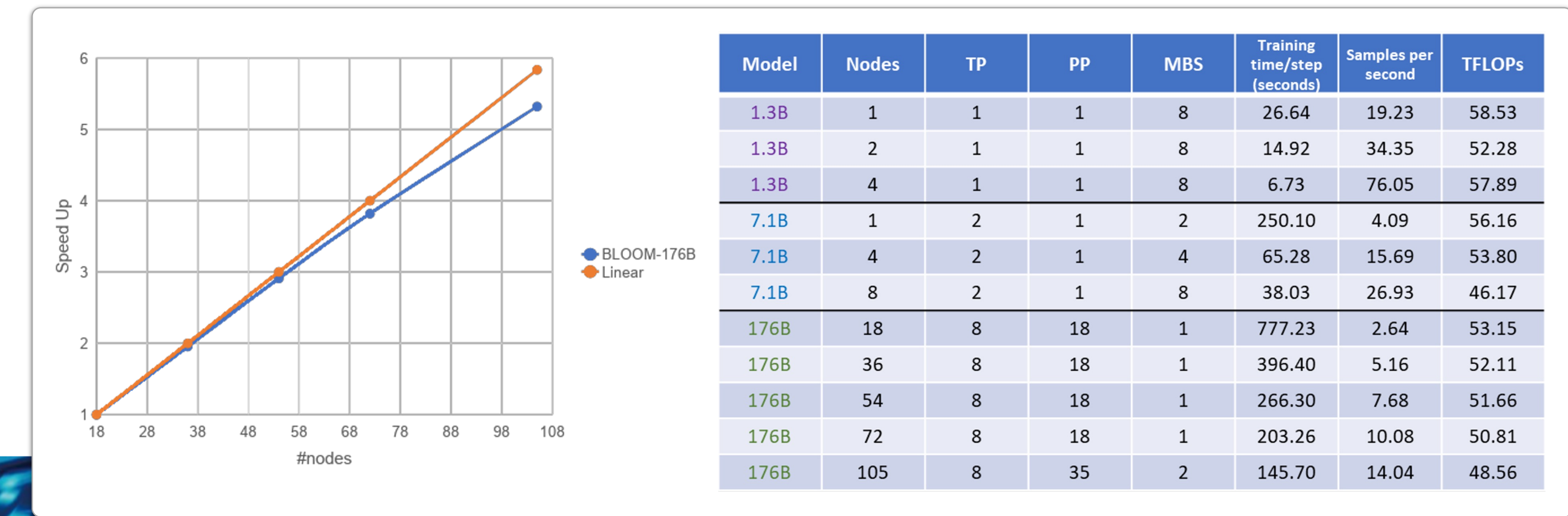

## Thank[s!](https://slidesgo.com/)

Do you hav[e any](https://stories.freepik.com/) questions?

sales@twsc.io https://www.twsc.io

CREDITS: This presentation template was created by Slides icons by Flaticon, infographics & images by Freepik and illu

> Stories Please keep this slide for attribution

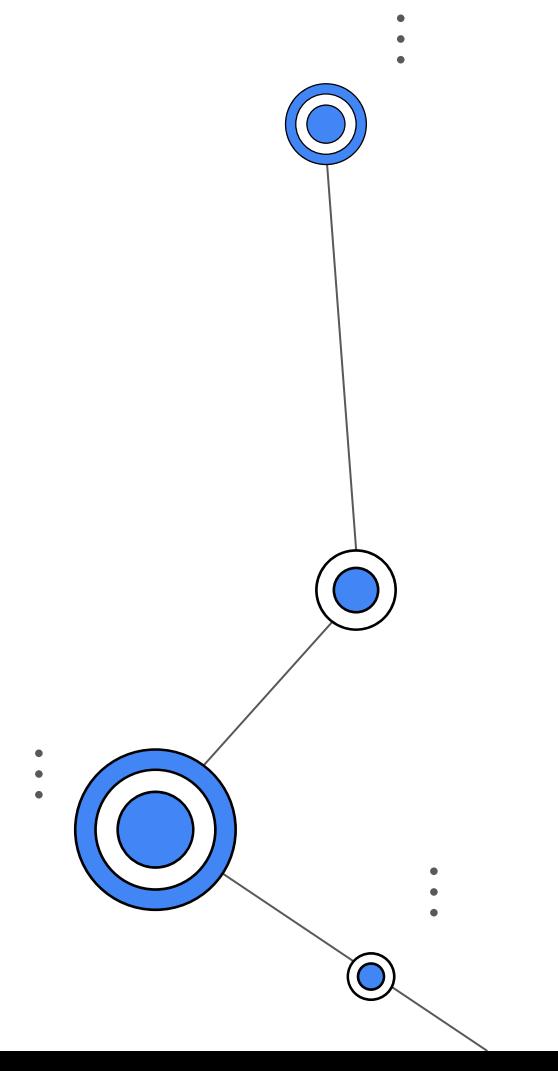

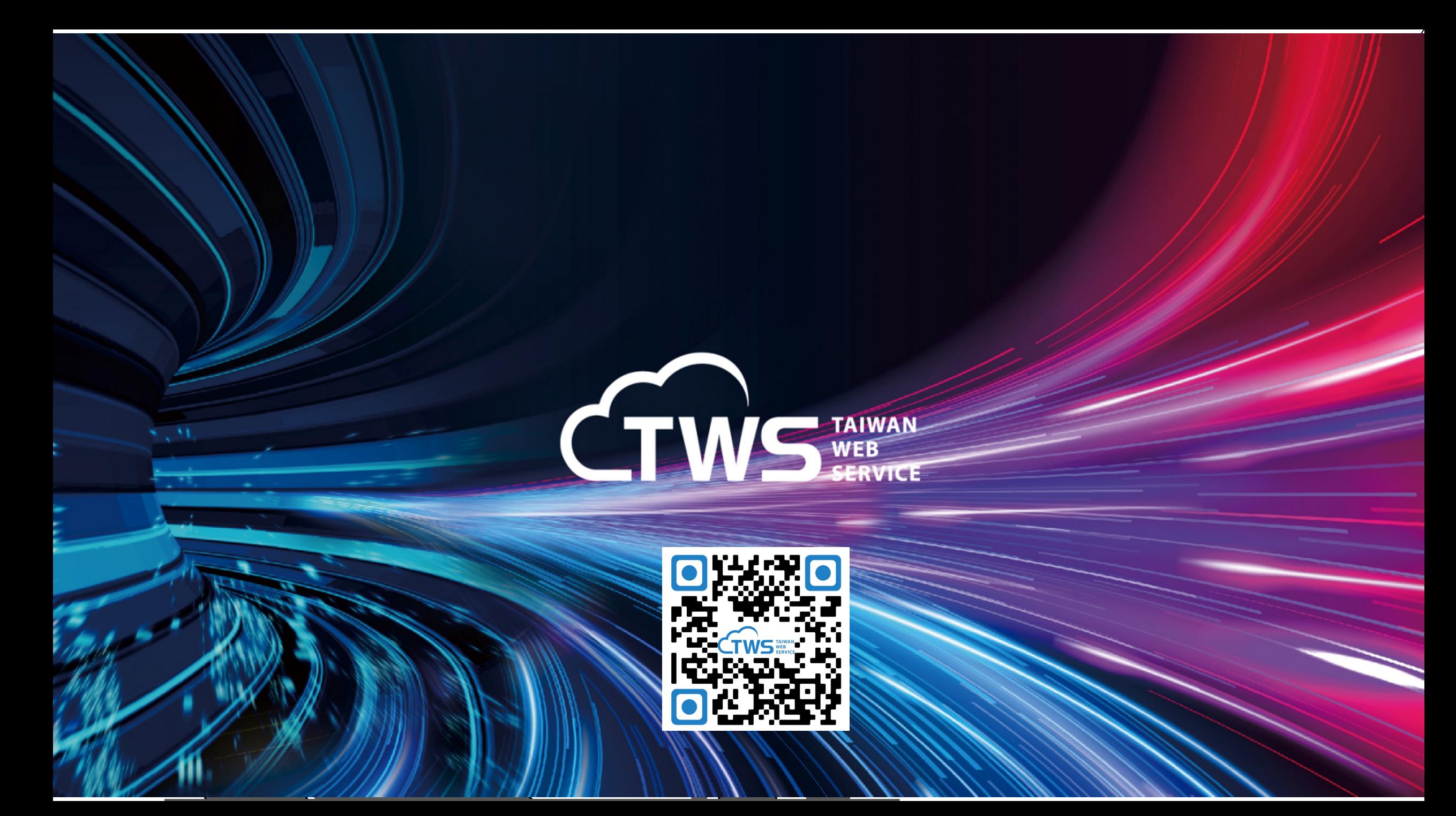